## Capital Gains and Losses

▶ Attach to Form 1041, Form 5227, or Form 990-T.

OMB No. 1545-0092

2014

Department of the Treasury Internal Revenue Service

▶ Use Form 8949 to list your transactions for lines 1b, 2, 3, 8b, 9 and 10. ▶ Information about Schedule D and its separate instructions is at *www.irs.gov/form1041*.

Name of estate or trust **Employer identification number** 

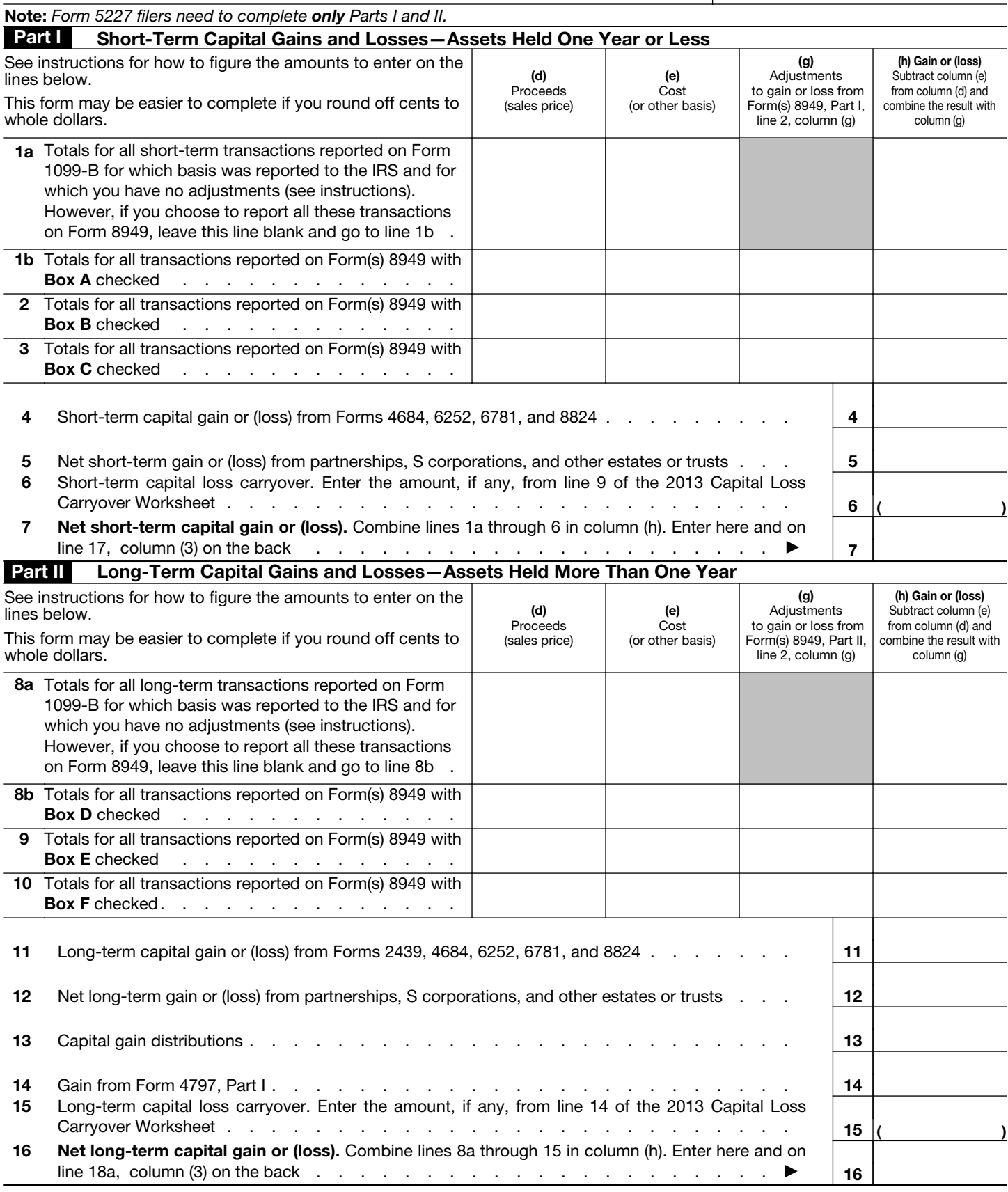

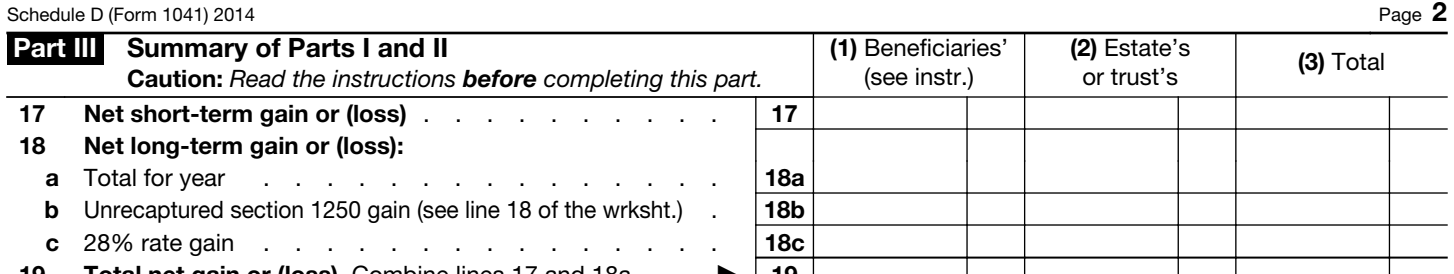

19 Total net gain or (loss). Combine lines 17 and 18a  $\therefore$   $\blacktriangleright$  | 19 |

Note: *If line 19, column (3), is a net gain, enter the gain on Form 1041, line 4 (or Form 990-T, Part I, line 4a). If lines 18a and 19, column (2), are net gains, go to Part V, and do not complete Part IV. If line 19, column (3), is a net loss, complete Part IV and the Capital Loss Carryover Worksheet, as necessary.* 

## Part IV Capital Loss Limitation

20 Enter here and enter as a (loss) on Form 1041, line 4 (or Form 990-T, Part I, line 4c, if a trust), the smaller of:

a The loss on line 19, column (3) or b \$3,000 . . . . . . . . . . . . . . . . . 20 ( )

Note: If the loss on line 19, column (3), is more than \$3,000, or if Form 1041, page 1, line 22 (or Form 990-T, line 34), is a loss, complete the Capital *Loss Carryover Worksheet in the instructions to figure your capital loss carryover.* 

## **Part V** Tax Computation Using Maximum Capital Gains Rates

Form 1041 filers. Complete this part only if both lines 18a and 19 in column (2) are gains, or an amount is entered in Part I or Part II and there is an entry on Form 1041, line 2b(2), and Form 1041, line 22, is more than zero.

Caution: *Skip this part and complete the Schedule D Tax Worksheet in the instructions if:*

• *Either line 18b, col. (2) or line 18c, col. (2) is more than zero, or* 

• *Both Form 1041, line 2b(1), and Form 4952, line 4g are more than zero.* 

Form 990-T trusts. Complete this part only if both lines 18a and 19 are gains, or qualified dividends are included in income in Part I of Form 990-T, and Form 990-T, line 34, is more than zero. Skip this part and complete the Schedule D Tax Worksheet in the instructions if either line 18b, col. (2) or line 18c, col. (2) is more than zero.

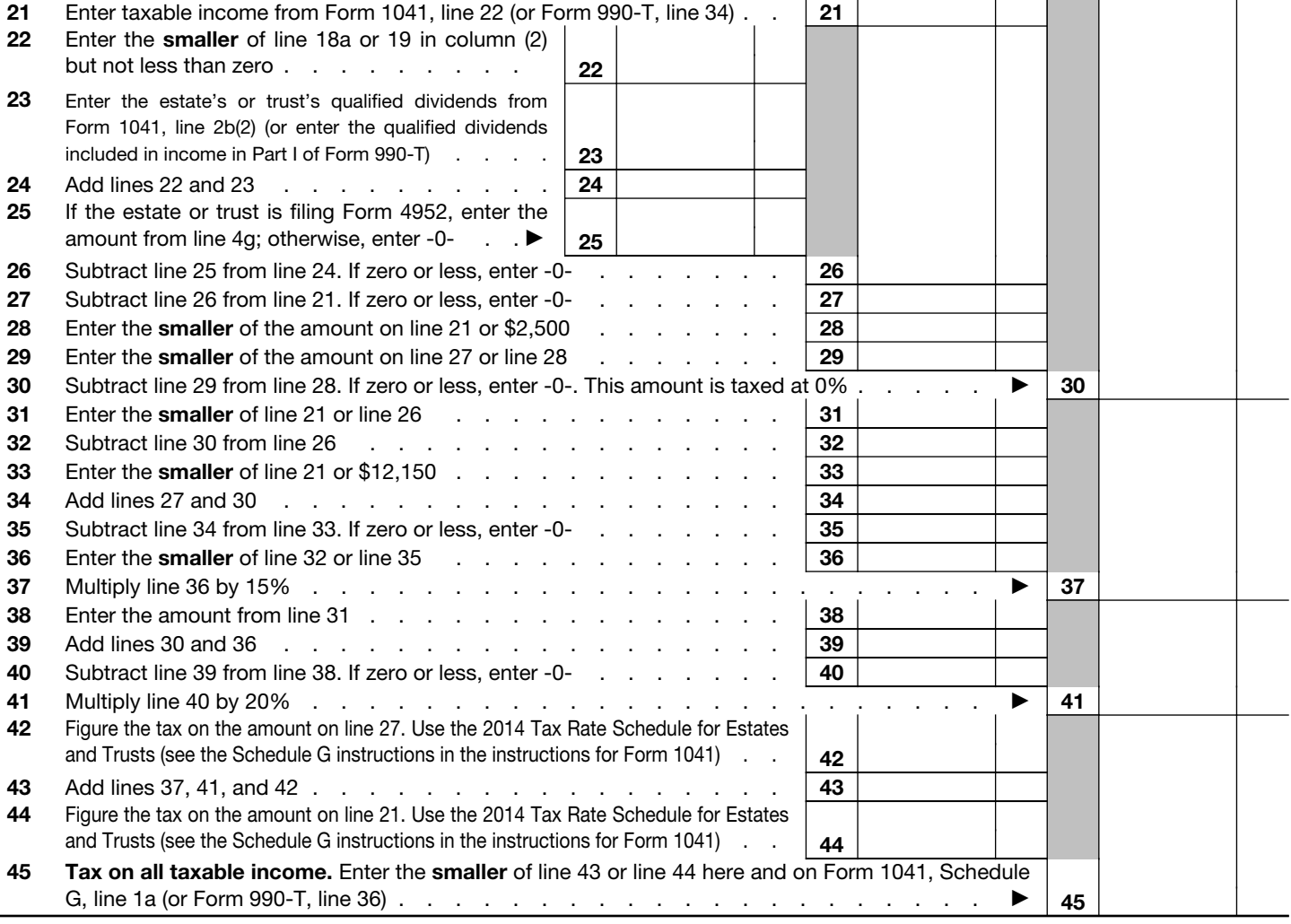